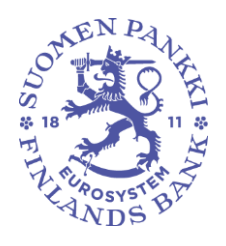

Rahoitustilastotoimisto 13.5.2024

Julkinen

# **Kuvaus PEF-raporttien konekielisestä tietojenvälityksestä**

# **1 Johdanto**

Tässä dokumentissa kuvataan Pääomarahastojen tasetiedonkeruun (PEF) tietorakenteita sekä tietojen välittäminen Suomen Pankkiin. Dokumentissa viitatut PEF-skeematiedostot ja PEF-validointitiedosto löytyvät raportointijärjestelmän uudistuksen verkkosivuilta kohdasta ohjeet: [https://www.suomenpankki.fi/fi/tilastot2/raportoijalle/raportointijarjestelman-uudis](https://www.suomenpankki.fi/fi/tilastot2/raportoijalle/raportointijarjestelman-uudistus/ohjeet/)[tus/ohjeet/.](https://www.suomenpankki.fi/fi/tilastot2/raportoijalle/raportointijarjestelman-uudistus/ohjeet/) Pääomarahastojen tasetiedonkeruun (PEF) sisältöohjeet sekä muuta raportointiin liittyvää materiaalia on saatavilla Suomen Pankin verkkosivuilla osoitteesta <https://www.suomenpankki.fi/fi/tilastot2/raportoijalle/paaomarahastot/>

PEF raportoinnin tiedot tuotetaan ja toimitetaan tämän dokumentin kuvausten mukaisesti Suomen Pankille ensimmäisen kerran raportoitaessa periodin 2024Q3 tietoja.

## **2 Tietojen toimittaminen Suomen Pankille**

PEF raportoinnin tiedot toimitetaan Suomen Pankille Regnology France:n toimittaman eRegulatory-tiedonkeruupalvelun kautta. Järjestelmä on sama, jota käytetään myös Finanssivalvonnan raportoinneissa. Raportointivelvollinen voi asioida itse palvelussa tai valtuuttaa nimeämänsä raportoijan hoitamaan tietojen toimittamisen puolestaan. eRegulatory-tiedonkeruupalveluun kirjaudutaan suomi.fi-tunnistautumista käyttäen. Ennen tiedonkeruupalveluun kirjautumista tulee raportointivelvollisen valtuuttaa raportointia hoitavat henkilöt raportoimaan PEF-tiedonkeruuta suomi.fi-portaalin valtuutuspalvelussa. Ilman valtuutusta raportointi ei onnistu. Tarkemmat ohjeet Suomi.fi valtuutuksista löytyvät [täältä.](https://www.suomenpankki.fi/globalassets/fi/tilastot/raportointiohjeet/mbs/suomifi_valtuudet_kayttoohje_fi_v2.pdf)

Raporttien toimittamiseen on tarjolla kolme raportointitapaa:

- Raportointi web-lomakkeella
- Tiedoston toimittaminen tiedostolatauksena (https upload)
- Suora, suojattu tietoyhteys yrityksen ja tiedonkeruupalvelun välillä (SFTP Secure File Transfer Protocol).

Raportoiminen web-lomakkeella soveltuu raportointivelvollisille, joilla on vähän raportoitavaa. Tiedoston toimittaminen tiedostolatauksena sopii raportointivelvollisille, joilla on paljon raportoitavaa ja jotka muodostavat raporttitiedoston omista järjestelmistään. Raportointi SFTP -yhteyttä käyttämällä sopii raportointivelvollisille, joilla on paljon raportoitavaa tietoa tai raportointia, joka halutaan automatisoida. SFTP-tiedonsiirtoa käytettäessä raportoija ja tiedonkeruupalvelu muodostavat palvelun ja raportoijan välille SFTP-yhteyden, jota pitkin raporttitiedoston siirto suoritetaan. SFTP-tunnuksen tilaamiseksi raportoijan tulee ottaa yhteyttä Suomen Pankkiin sähköpostitse osoitteeseen ReportingSupport(at)bof.fi.

Tiedot toimitetaan tiedonkeruupalvelun tuotantoympäristössä, minkä lisäksi raportointia voi testata erillisessä testiympäristössä. Testiympäristö ja tuotantoympäristö aukeavat syyskuussa 2024. Tarkempi ajankohta ilmoitetaan myöhemmin.

Tiedonkeruupalvelu tarkistaa lähetetyn raporttitiedoston teknisen eheyden ja tiedostorakenteen oikeellisuuden ja välittää eheäksi todetun raporttitiedoston Suomen Pankille. Virheellistä raporttia ei välitetä Suomen Pankkiin, vaan havaituista virheistä annetaan automaattinen palaute. Virheet tulee korjata ja koko raportti lähettää uudestaan. Samannimisen

Rahoitustilastotoimisto 13.5.2024

Julkinen

tiedoston voi lähettää vain kerran. Uusi lähetys yksilöidään päivitetyllä aikaleimalla (katso lisää raportin nimeämisestä kohdasta 3.1. Tiedostojen nimeäminen). Aikaleima tulee päivittää sekä tiedoston nimeen että raportin Header-osioon.

#### **3 Raporttitiedosto**

Tiedoston on oltava XML-muodossa (Extensible Markup Language) ja käytettävä merkistö on UTF-8.

Tiedoston teknisen muodon määrittelevät skeematiedostot ja sisältövalidoinnit. Tietosisällön määrittelevät raportointiohjeet.

Käytettäessä manuaalista web-lomaketta tietojen toimittamiseen, tiedot tulevat automaattisesti oikeassa muodossa.

Seuraavissa kappaleissa käydään läpi tiedoston nimeäminen sekä tiedoston rakennetta pääpiirteittäin esimerkkien avulla.

#### **3.1 Tiedostojen nimeäminen**

Tiedoston nimi koostuu kuudesta osasta: raportoijan tunnuksesta, raportoijan tunnuksen tyypistä, kyselytunnuksesta, frekvenssistä, raportoitavasta periodista ja raportin muodostamisajankohdasta. Osien erottimena käytetään alaviivaa ("\_").

**Esimerkki 1:** 12345678#001\_FSAFUNDID\_Q\_PEF\_2024-03-31\_20240404104924000.XML

Tiedostonimen osien merkitykset:

- **Raportoijan tunnus**: **Rahastotunnus.** Raportoinnissa käytetään raportoijan yksilöivänä tunnisteena rahastotunnusta (FSAFUNDID). Suomalaisten hallinnointiyhtiöiden rahastoilla tunnus on muotoa <NNNNNNNN>#<NNN>. Ulkomaisten hallinnointiyhtiöiden rahastoilla tunnus on muotoa <NNNNNNN>#<NNN>. Yllä esitetyissä esimerkeissä raportoijan tunnus on 12345678#001.
- **Raportoijan tunnuksen tyyppi: FSAFUNDID.** Tunnuksen tyypiksi merkitään PEF raportoinnissa aina FSAFUNDID.
- **Frekvenssi: Q.** Neljännesvuosiraporteille frekvenssi on Q.
- **Kyselytunnus: PEF**
- **Raportoitava periodi: referenssiperiodin viimeinen päivä.** Raportoitava periodi on raportoitavan (referenssi)periodin viimeinen päivä. Esimerkissä 1 yllä on vuoden 2024 ensimmäisen kvartaalin tiedot (eli tiedot ajanjaksolta 1.1.2024- 31.3.2024) ja raportoitavaksi periodiksi merkitään 2024-03-31.
- **Raportin muodostamisajankohta: <vvvv><kk><pp><tt><mm><ss><000> (aikaleima).** Aikaleima on raportin tietojen poiminnan ajankohta, joka on yksilöllinen jokaisella lähetyskerralla. Kun kyseessä on korjaustiedosto, aikaleima tulee vaihtaa, koska täysin samannimistä tiedostoa ei ole mahdollista lähettää uudelleen. Poiminnan ajanhetki on muotoa vuosi + kuukausi + päivä + tunti + minuutti + sekunti + 000. Viimeiset kolme numeroa ovat aina 000. (Eli 17 merkkiä, tarvittaessa etunollia käyttäen).
- **Huom: Tiedostonimen osat erotetaan toisistaan alaviivalla ("\_")**

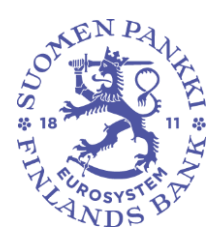

Rahoitustilastotoimisto 13.5.2024

Julkinen

#### **3.2 Raportin rakenne**

XML-dokumentin rakenteen määrittelee PEF-skeema, joka koostuu kahdesta erillisestä XSD-tiedostosta: tiedoston rakenteen määrittelevästä XSD-tiedostosta, joka on nimetty PEF\_1.0.xsd sekä tiedoston tietosisällön määrittelevästä XSD-tiedostosta, joka on nimetty PEF\_Types\_1.0.xsd. Lisäksi rakennetta/tietosisältöä määrittelevät sisältövalidoinnit, jotka on esitetty dokumentissa PEF-raportointi – sisältövalidoinnit.

Tiedosto koostuu alun yleisistä määrityksistä sekä yhdestä Header -osiota ja yhdestä tai useammasta niin sanotusta sisältöosiosta.

#### **3.2.1 Yleiset tiedot**

Raportin alussa annetaan xml:n versio, käytetty merkistö, skeematiedot ja nimiavaruusmäärittely. Skeemaversio muuttuu, kun PEF-skeemaan tehdään muutoksia. Kunakin raportointiajankohtana on voimassa yksi skeema. Jos korjataan vanhaa raporttia, jonka aikana on käytetty eri skeemaa kuin korjausajankohtana, tulee korjausraportissa käyttää korjattavan periodin aikaan voimassa ollutta skeemaa (ja merkitä skeemaversioon ko. PEF-skeeman versionumero).

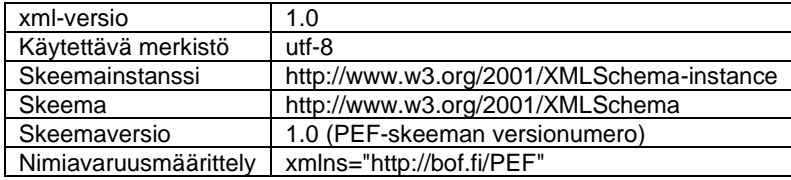

Esimerkki 3. Yleiset tiedot raportin alussa

<?xml version="1.0" encoding="utf-8"?> <pefReport xmlns:xsi="http://www.w3.org/2001/XMLSchema-instance" xmlns:xsd="http://www.w3.org/2001/XMLSchema" schemaVersion="1.0" xmlns="http://bof.fi/PEF">

## **3.2.2 Header-osio**

Raportin ensimmäinen osio on Header -osio, joka sisältää raportille sisällytettävät pakolliset metatiedot. Näitä ovat rahaston hoitajan tunnuksen tyyppi, rahaston hoitajan ALV- tai TKtunnus, raportoijan tunnuksen tyyppi, raportoijan rahastotunnus, raportoijan nimi, tiedonkeruun tunnus, raportoitavan referenssiperiodin viimeinen päivä, raportointifrekvenssi, raportin muodostamisajankohta sekä mahdollinen raporttiin liittyvä kommentti. Header-osion sisältämät elementit ja niiden tarkemmat selitteet löytyvät taulukosta 2 *Header -osion sisältämät elementit*.

Taulukko 2. Header -osion sisältämät elementit

| Elementin nimi                         | Selite                                             |
|----------------------------------------|----------------------------------------------------|
| typeOfManagementCompa-<br>nyldentifier | Rahaston haltijan tunnuksen tyyppi, "VAT" tai "TK" |

Rahoitustilastotoimisto 13.5.2024

Julkinen

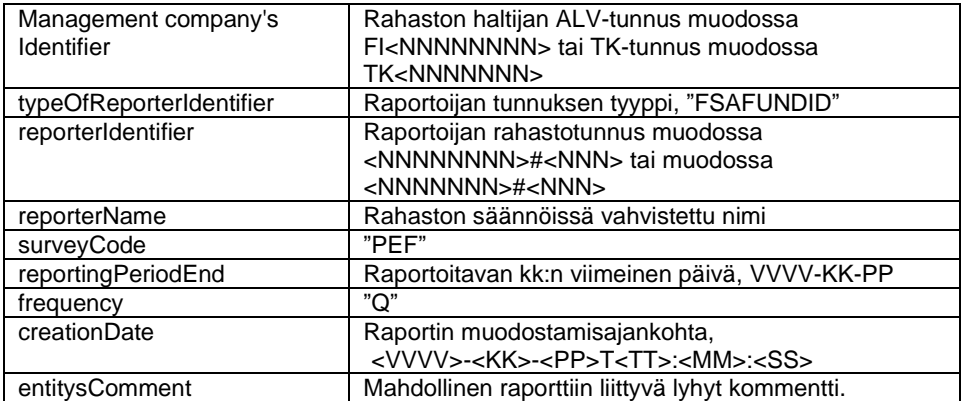

Alla esimerkki xml-raportin Header-osiosta.

Esimerkki 4. 2024Q03 raportin header-osio

- 4 <header>
- 5 <typeOfManagementCompanyIdentifier>VAT</typeOfManagementCompanyIdentifier>
- 6 <managementCompanyIdentifier>FI12345671</managementCompanyIdentifier>
- 7 <typeOfReporterIdentifier>FSAFUNDID</typeOfReporterIdentifier>
- 8 <reporterIdentifier>12345671#001</reporterIdentifier>
- 9 <reporterName>testirahasto</reporterName>
- 10 <surveyCode>PEF</surveyCode>
- 11 <reportingPeriodEnd>2024-03-31</reportingPeriodEnd>
- 12 <frequency>Q</frequency>
- 13 <creationDate>2024-04-04T10:49:24</creationDate>
- 14 <entitysComment>Testi</entitysComment>
- 15 </header>

## **3.2.3 Raportin sisältöosiot**

Sisältöosiot on PEFn skeematiedoston rakenneosassa (PEF\_1.0.xsd) nimetty seuraavasti:

- $\bullet$  IF = ifRecords
- PEF = pefRecords

Varsinainen tietosisältö raportoidaan sisältöelementeillä (tietueilla), joita ovat if-elementit ja pef-elementit. Sisältö-elementtien lukumäärät löytyvät taulukosta alla.

| Raportti | Sisältöosio      | Sisältöosioi-<br>den luku-<br>määrä | Sisältöosio sisältää<br>seuraavia sisältö-<br>elementtejä/tietu-<br>eita | Sisältöelement-<br>tien/tietueiden lu-<br>kumäärä |
|----------|------------------|-------------------------------------|--------------------------------------------------------------------------|---------------------------------------------------|
| ' Q      | IF (ifRecords)*  |                                     |                                                                          |                                                   |
|          | PEF (pefRecords) | $0 - 1$                             | pef                                                                      | 0 - rajoittamaton                                 |

Taulukko 3. Sisältöosioiden ja sisältöelementtien/tietueiden lukumäärät.

Rahoitustilastotoimisto 13.5.2024

Julkinen

\* Sisältöosio on aina pakollinen

Sisältöelementtien/tietueiden sisältämät tiedot (elementit) on listattu liitteen 1 taulukoissa tämän dokumentin lopussa. Ne löytyvät lisäksi skeematiedostosta PEF\_Type.xsd sekä PEF-validoinneista, joissa on myös määritelty tarkemmin tiedot tietotyypeistä, raja-arvoista, sisältövaatimuksista, arvon tarkkuuksista, käytetyistä koodilistoista ja vaadituista muodoista.

## **3.3 CSV- ja xml-raporttien vertailua**

Nykyisen mallisessa CSV-tiedostossa raportoijaa ja raportointiperiodia koskevat tiedot sekä muut yleiset tiedot annetaan erätietueessa 000-rivillä raportin alussa. Jatkossa uudenmallisen xml-raportin header-osio vastaa CSV-raportin 000-riviä.

Varsinaiset raportoitavat tilastotiedot eli yksittäiset tietueet on CSV-tietueella raportoitu riveinä. Vastaava tieto on xml-raportilla raportoitu esimerkiksi IF-elementin sisällä, joka sijoitetaan ifRecords-elementin sisään. Yksittäistä xml-raportin sisältöelementtiä (eli yksittäistä if- ja pef-elementtiä) vastaa siis csv-raportilla yksittäinen rivi.

Mikäli raportoitava tietoelementti ei ole sovellettavissa raportoitavalle sisältöelementille tulee kyseinen xml-elementti jättää kokonaan raportoimatta. Tyhjien xml-elementtien raportointi ei ole sallittua.

## **4 Lisätietoja**

Raportin toimittamista koskevat lisätietokyselyt pyydetään toimittamaan sähköpostilla osoitteeseen ReportingSupport(at)bof.fi. Sisältöä koskevat lisätietokyselyt pyydetään toimittamaan osoitteeseen sijoitusrahastot(at)bof.fi.

Rahoitustilastotoimisto 13.5.2024

Julkinen

# LIITE 1:

IF-elementin/IF-tietueen sisältämät elementit

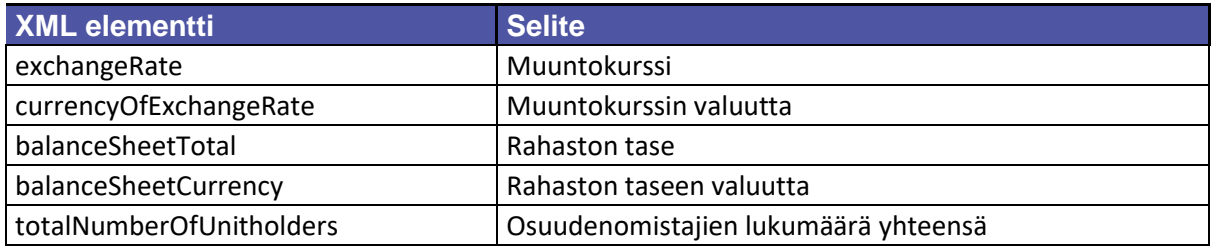

# PEF-elementin/PEF-tietueen sisältämät elementit

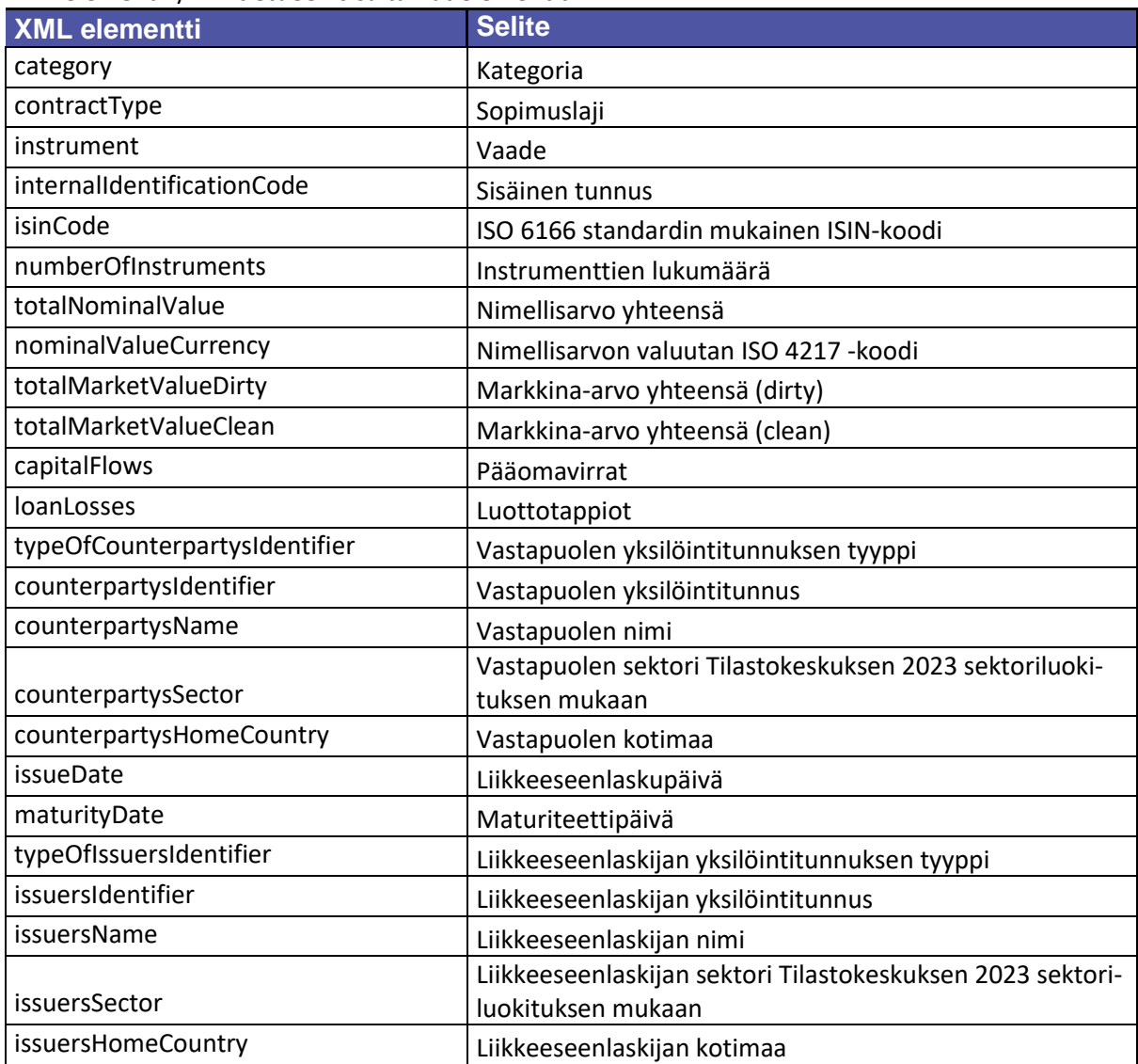

**Ohje** 6 (6)